## **Technische Universität München SS 2003 Fakultät für Informatik 5. Juli 2003 Prof. Dr. M. Broy**

# **Lösungsvorschläge der Klausur zu Einführung in die Informatik IV**

**A**

## **Aufgabe 1 Endliche Automaten ( Punkte)**

(a) Aus der Tabelle ergibt sich zunächst folgender endliche Automat :

p

a,c

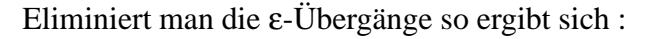

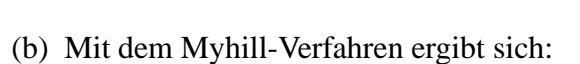

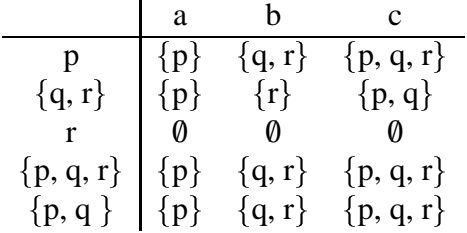

r

 $\overline{a}, c$ 

 $\overline{b, c}$ 

b

q

b

<sup>c</sup> ,c

Wir erhalten somit den deterministischen Automaten

$$
A' = (\{P, R, QR, PQR, PQ\}, \{a, b, c\}, P, \{P, R, QR, PQR, PQ\}, \delta)
$$

mit folgender graphischer Darstelllung:

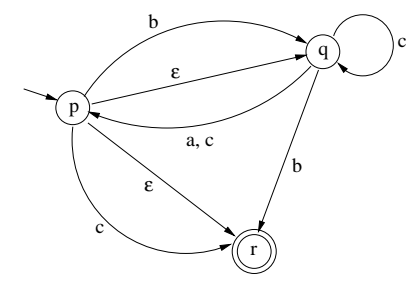

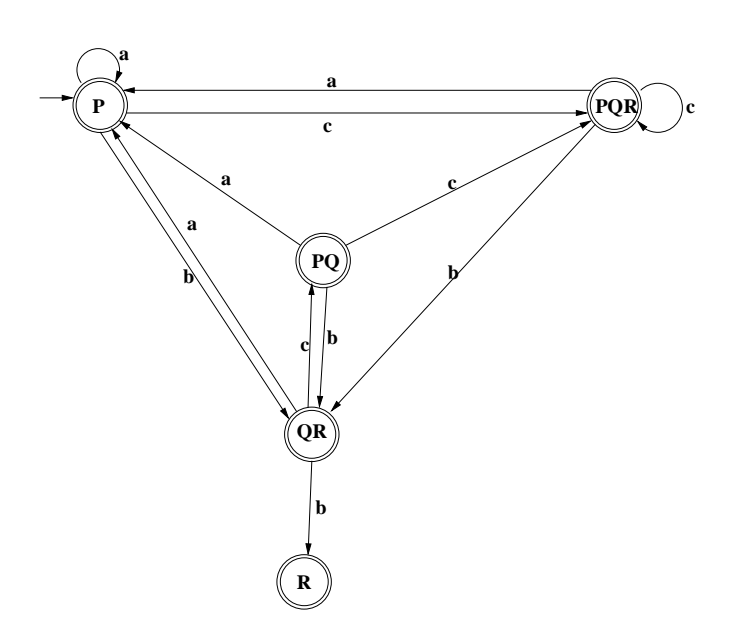

#### **Aufgabe 2 Formale Sprachen**

(a) 
$$
G = (T, N, \rightarrow, Z)
$$
, wobei  $T = \{a, b, \neg, \vee, (,)\}$ ,  $N = \{Z\}$  und  $\rightarrow =$   
\n $\{a \rightarrow Z,$   
\n $b \rightarrow Z,$   
\n $\neg Z \rightarrow Z,$   
\n $(Z \vee Z) \rightarrow Z\}$ 

(b) Die Sprache ist entscheidbar, da die Grammatik kontextfrei ist, d.h. vom Typ Chomsky-2.

### **Aufgabe 3 Primitiv rekursive Funktionen**

$$
f(0) = 0
$$
  
\n
$$
f(succ(n)) = succ(n) + f(n)
$$
  
\n
$$
= h(n, f(n))
$$

also ist  $f = pr(g,h)$  mit  $g = \text{zero}^{(0)}$  und  $h = add \circ [succ \circ \pi_I^2, \pi_2^2]$ 

## **Aufgabe 4 Lösung: Zusammenhangskomponente**

```
public class Graph {
    // Part a)
    static boolean[][] edges = new boolean[5][5];
    public Graph() {
        for (int i = 0; i < 5; i++) {
            for (int j = 0; j < 5; j++) {
                edges[i][j] = false;
            }
```

```
}
    edges[0][1] = true; edges[1][0] = true;edges[1][2] = true; edges[2][1] = true;edges[3][4] = true; edges[4][3] = true;}
// Part b)
public void transitiveClosure() {
    for (int k = 0; k < edges.length; k++) {
        for (int i = 0; i < edges.length; i++) {
            for (int j = 0; j < edges.length; j++) {
                if \text{edges}[i][k] && \text{edges}[k][j]) {
                    edges[i][j] = true;edges[j][i] = true;}
            }
        }
    }
}
// Part c)
public boolean[] getComponents() {
    transitiveClosure();
    boolean[] result = new boolean[edges.length];
    boolean[] visited = new boolean[edges.length];
    for (int i = 0; i < edges.length; i++) {
        for (int j = 0; j < edges.length; j++) {
            if (edges[i][j] && !visited[j]) {
                result[i] = true;visited[j] = true;
            }
        }
    }
    return result;
}
// For testing only
public static void main(String[] args) {
    Graph g = new Graph();
    g.transitiveClosure();
    for (int i = 0; i < edges.length; i++) {
        for (int j = 0; j < edges.length; j_{++}) {
            System.out.print("\t" + edges[i][j]);
        }
        System.out.print("\n");
    }
    boolean[] c = g.getComponents();
    for (int k = 0; k < edges.length; k++) {
        if (c[k])System.out.println("Component: " + k);
    }
```
 $\left.\vphantom{\raisebox{1.5cm}{.}}\right\}$